#### EPICS 7 Features Update

#### Michael Davidsaver Osprey DCS

Work funded by ESSS

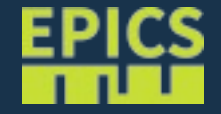

## PVA in your IOC

• QSRV

Osprey DCS

- PVAccess server
- Automatically exposes all PVs
	- aka. same names as CA
- Define "Group" PVs
	- Configure structures from regular/single PVs
	- Multi-locking guarantees consistency
	- Operations: get/put/monitor
	- Requires Base  $> = 3.16.1$
- Replaces pvaSrv module

# Including QSRV

- Lives in pva2pva module
	- <https://github.com/epics-base/pva2pva>
- Provides softlocPVA executable
- Include like any support module myioc  $DBD$  += qsrv.dbd myioc  $LIBS$  += qsrv
- Starts automatically

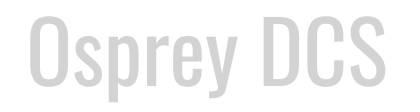

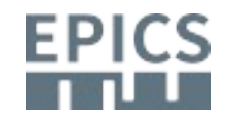

### NTScalar, NTScalarArray

- $\bullet$  NT == Normative
	- aka. standardized/recommended
- Structure definition
	- Integer, floating point, or string
- Has fields, but is not a Record
- NTScalar w/ double float

Osprey DCS

- $\sim$ = struct dbr ctrl double
- aka. same information as CA

\$ pvinfo test:scalar epics:nt/NTScalar:1.0 double value alarm\_t alarm int severity int status string message time t timeStamp long secondsPastEpoch int nanoseconds int userTag display t display double limitLow double limitHigh string description string format string units control\_t\_control double limitLow double limitHigh double minStep

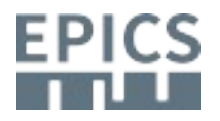

### NTScalar Example

\$ pvget example

```
cat << EOF > example.db
record(longout, "example") {
     field(HOPR, "100")
     field(DRVH, "99")
     field(EGU, "arb.")
}
EOF
```
./bin/linux-x86\_64-debug/softIocPVA -d \ example.db

#### Osprey DCS

example 42 \$ pvget -v example example epics:nt/NTScalar:1.0 int value 42 alarm\_t\_alarm NO\_ALARM NO\_STATUS NO\_ALARM time\_t timeStamp 2017-10-06T14:37:23.290 0 display t display double limitLow 0 double limitHigh 100 string description string format string units arb. control\_t\_control double limitLow 0 double limitHigh 99 double minStep 0

### Group PV Example

● NTTable

Osprey DCS

- Two columns: "A" and "B"
- Each column holds double

\$ pvput TST:table1Tbl \ value. $A=[1,2,3,4]$  $value.B = [5,6,7,8]$ 

\$ pvinfo TST:table1Tbl CHANNEL : TST:table1Tbl STATE : CONNECTED ADDRESS : 10.44.0.1:5075 epics:nt/NTTable:1.0 structure record structure \_options uint queueSize boolean atomic string[] labels alarm\_t alarm int severity int status string message time\_t timeStamp long secondsPastEpoch int nanoseconds int userTag structure value double[] A double[] B

## Group PV Mapping Concepts

- Define mapping between structures
	- Process DB field(s)
		- eg. "record.VAL"
	- Group Structure(s)

Osprey DCS

\$ pvinfo TST:table1Tbl CHANNEL : TST:table1Tbl STATE : CONNECTED ADDRESS : 10.44.0.1:5075 epics:nt/NTTable:1.0 structure record structure \_options uint queueSize boolean atomic string[] labels alarm\_t alarm int severity int status string message time\_t timeStamp long secondsPastEpoch int nanoseconds int userTag structure value double[] A

double[] B

### Group PV Example (1)

```
record(aai, "TST:image1Labels_") { … }
record(aao, "TST:image1A") { … }
record(aao, "TST:image1B") { … }
record(bo, "TST:image1Save") { … }
```
- Four records
- 1x Array of strings
- 2x Array of double
- 1x binary out

Jsprey DCS

– For side-effects

\$ pvinfo TST:table1Tbl CHANNEL : TST:table1Tbl STATE : CONNECTED ADDRESS : 10.44.0.1:5075 epics:nt/NTTable:1.0 structure record structure \_options uint queueSize boolean atomic string[] labels alarm\_t alarm int severity int status string message time\_t timeStamp long secondsPastEpoch int nanoseconds int userTag structure value double[] A

double[] B

### Group PV Example (2)

```
record(aai, "TST:image1Labels_") { … }
```
record(aao, "TST:image1A") { … } record(aao, "TST:image1B") { … } record(bo, "TST:image1Save") { … }

```
Osprey DCS
    record(aai, "TST:image1Labels_") {
        field(FTVL, "STRING")
        field(NELM, "2")
        field(INP , {const:["Column A", "Column B"]})
        info(Q:group, {
           "TST:table1Tbl":{
              +id:"epics:nt/NTTable:1.0",
             "labels":{+type:"plain", +channel:"VAL"}
           }
        })
     } $ pvget TST:table1Tbl
                            string[] labels [Column A, Column B]
                          …
```
\$ pvinfo TST:table1Tbl CHANNEL : TST:table1Tbl STATE : CONNECTED ADDRESS : 10.44.0.1:5075 epics:nt/NTTable:1.0 structure record structure \_options uint queueSize boolean atomic string[] labels alarm\_t alarm int severity int status string message time t timeStamp long secondsPastEpoch int nanoseconds int userTag structure value double[] A double[] B

#### Group PV Example (3)

```
record(aai, "TST:image1Labels_") { … }
record(aao, "TST:image1A") { … }
record(aao, "TST:image1B") { … }
record(bo, "TST:image1Save") { … }
```

```
Osprey DCS
     record(aao, "TST:image1A") {
         field(FTVL, "DOUBLE")
         field(NELM, "10")
         info(Q:group, {
            "TST:table1Tbl":{
              "value.A":{+type:"plain",
                         +channel:"VAL",
                         +putorder:1}
            }
         })
     }
                           $ pvget TST:table1Tbl
                           structure value
                                double[A [1,2,3,4]…
```
\$ pvinfo TST:table1Tbl CHANNEL : TST:table1Tbl STATE : CONNECTED ADDRESS : 10.44.0.1:5075 epics:nt/NTTable:1.0 structure record structure \_options uint queueSize boolean atomic string[] labels alarm\_t alarm int severity int status string message time t timeStamp long secondsPastEpoch int nanoseconds int userTag structure value double[] A double[] B

#### Group PV Example (4)

```
Osprey DCS
     record(aao, "TST:image1B") {
         field(FTVL, "DOUBLE")
         field(NELM, "10")
         info(Q:group, {
            "TST:table1Tbl":{
              "":{+type:"meta", +channel:"VAL"},
              "value.B":{+type:"plain",
                         +channel:"VAL",
                         +putorder:1}
            }
         })
     }
    record(aai, "TST:image1Labels_") { … }
    record(aao, "TST:image1A") { … }
    record(aao, "TST:image1B") { … }
    record(bo, "TST:image1Save") { … }
                           $ pvget TST:table1Tbl
                           structure value
                                double[] B [5,6,7,8]
                           …
```
\$ pvinfo TST:table1Tbl CHANNEL : TST:table1Tbl STATE : CONNECTED ADDRESS : 10.44.0.1:5075 epics:nt/NTTable:1.0 structure record structure \_options uint queueSize boolean atomic string[] labels alarm\_t alarm int severity int status string message time\_t timeStamp long secondsPastEpoch int nanoseconds int userTag structure value double[] A double[] B

#### Group PV Example (5)

```
record(aai, "TST:image1Labels_") { … }
record(aao, "TST:image1A") { … }
record(aao, "TST:image1B") { … }
record(bo, "TST:image1Save") { … }
```

```
record(bo, "TST:image1Save") {
    info(Q:group, {
       "TST:table1Tbl":{
          "_save":{+type:"proc",
                   +channel:"VAL",
                   +putorder:2}
       }
    })
}
```
### Osprey DCS

\$ pvinfo TST:table1Tbl CHANNEL : TST:table1Tbl STATE : CONNECTED ADDRESS : 10.44.0.1:5075 epics:nt/NTTable:1.0 structure record structure \_options uint queueSize boolean atomic string[] labels alarm\_t alarm int severity int status string message time\_t timeStamp long secondsPastEpoch int nanoseconds int userTag structure value double[] A double[] B

# Group PV Mappings (2)

- $\cdot$  TST:table1Labels\_.VAL  $\leftrightarrow$  TST:table1Tbl.labels
- 
- 
- 
- $TST: table1A.VAL \rightarrow TST: table1.value.A$
- $\bullet$  TST:table1B.VAL  $\leftrightarrow$  TST:table1.value.B
- $TST: table1B.VAL \rightarrow TST:table1.alam$ 
	- .timeStamp
- TST:table1Save ← (hidden)

Osprey DCS

\$ pvinfo TST:table1Tbl CHANNEL : TST:table1Tbl STATE : CONNECTED ADDRESS : 10.44.0.1:5075 epics:nt/NTTable:1.0 structure record structure \_options uint queueSize boolean atomic string[] labels alarm\_t alarm int severity int status string message time\_t timeStamp long secondsPastEpoch int nanoseconds int userTag structure value double[] A

double[] B

### PVAccess Simple(r) client API

• Simple, but not EZ

#include <iostream> #include "pva/client.h"

DGS

```
int main(int argc, char *argv[])
{
   try {
     if(argc\leq=1) { std::cerr\leq"Usage: "\leqargv[0]\leq" \leqpvname\geq\n"; return 1; }
      pvac::ClientProvider provider("pva");
      pvac::ClientChannel channel(provider.connect(argv[1]));
     std::cout << channel.name() <<" : "<< channel.get() << "\n";
   }catch(std::exception& e){
     std::cerr<<"Error: "<<e.what()<<"\n";
      return 1;
 }
```
} Blocks for I/O completion (callback variation also available)

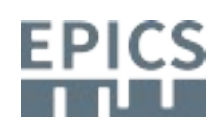

### PV Access C++ Documentation

- Development version documentation
	- <http://epics-base.github.io/pvAccessCPP/>
- Released documentation (after release)
	- <http://epics-pvdata.sourceforge.net/literature.html>

- QSRV demo
	- <https://github.com/epics-base/pva2pva/blob/master/iocBoot/iocimagedemo/table.db>

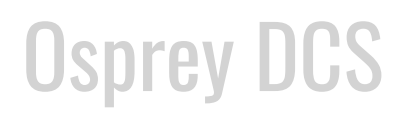

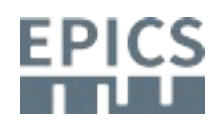